## SAP ABAP table /SAPSLL/API\_CUWL\_HDR\_R3\_S {SLL: API for Customs Worklist - Header}

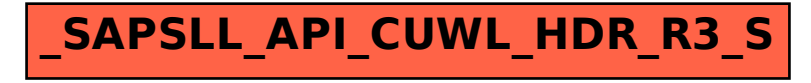